# **Django utils2 Documentation**

*Release 2.8.0*

**Rick van Hattem**

**Mar 22, 2020**

### **Contents**

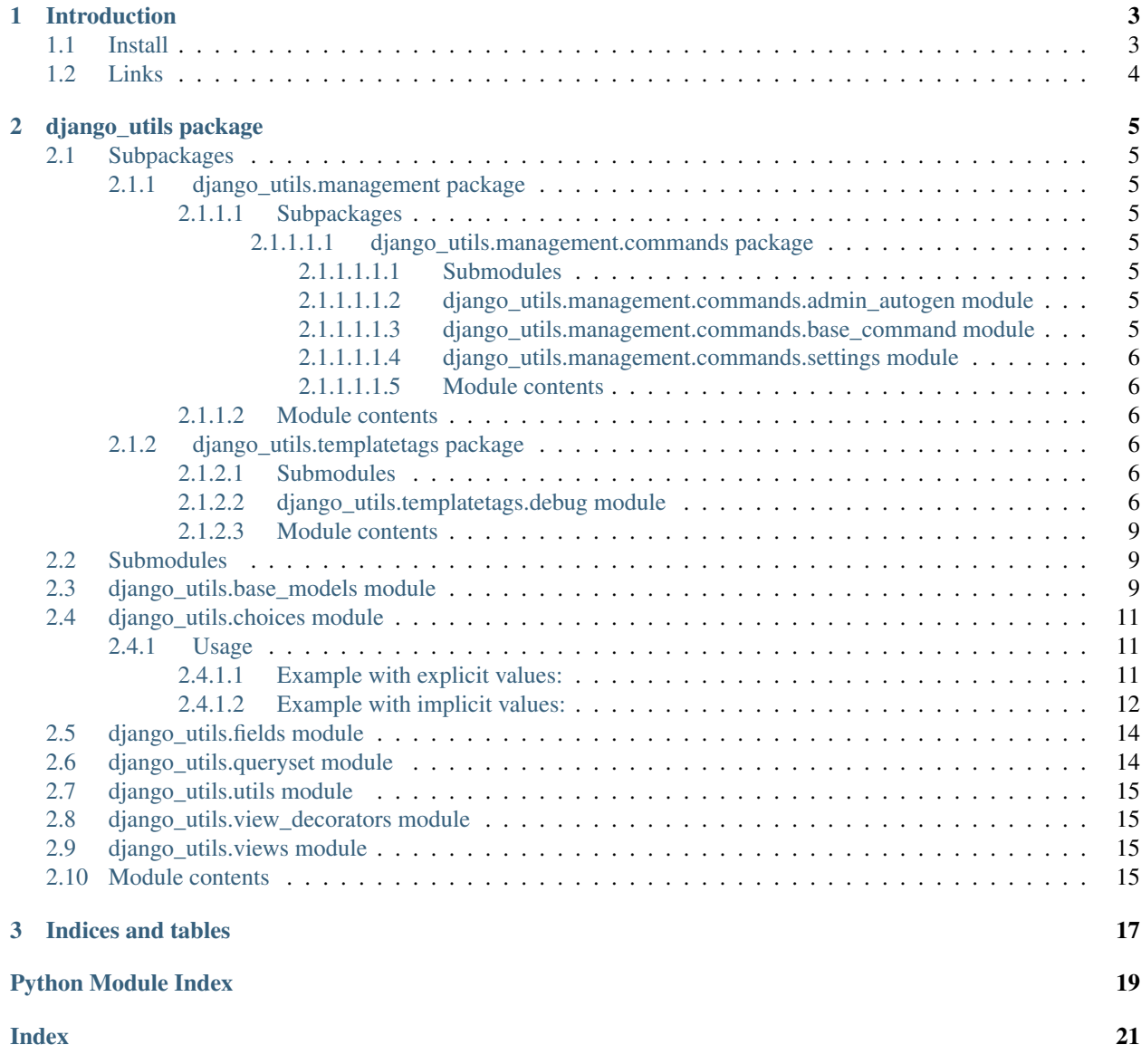

Contents:

## CHAPTER 1

### Introduction

<span id="page-6-0"></span>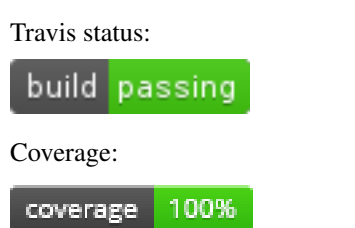

Django Utils is a collection of small Django helper functions, utilities and classes which make common patterns shorter and easier. It is by no means a complete collection but it has served me quite a bit in the past and I will keep extending it.

Examples are:

- Enum based choicefields
- Models with automatic *\_\_str\_\_*, *\_\_unicode\_\_* and *\_\_repr\_\_* functions based on names and/or slugs using simple mixins.
- Models with automatic *updated\_at* and *created\_at* fields
- Models with automatic slugs based on the *name* property.
- Iterating through querysets in predefined chunks to prevent out of memory errors

The library depends on the Python Utils library.

Documentation is available at: <http://django-utils-2.readthedocs.io/en/latest/>

### <span id="page-6-1"></span>**1.1 Install**

To install:

- 1. Run *pip install django-utils2* or execute *python setup.py install* in the source directory
- 2. Add *django\_utils* to your *INSTALLED\_APPS*

If you want to run the tests, run *py.test* (requirements in *tests/requirements.txt*)

### <span id="page-7-0"></span>**1.2 Links**

- Documentation
	- <http://django-utils-2.readthedocs.org/en/latest/>
- Source
	- <https://github.com/WoLpH/django-utils>
- Bug reports
	- <https://github.com/WoLpH/django-utils/issues>
- Package homepage
	- <https://pypi.python.org/pypi/django-utils2>
- My blog
	- <http://w.wol.ph/>

## CHAPTER 2

### django\_utils package

### <span id="page-8-9"></span><span id="page-8-1"></span><span id="page-8-0"></span>**2.1 Subpackages**

#### <span id="page-8-2"></span>**2.1.1 django\_utils.management package**

#### <span id="page-8-3"></span>**2.1.1.1 Subpackages**

#### <span id="page-8-4"></span>**2.1.1.1.1 django\_utils.management.commands package**

#### <span id="page-8-5"></span>**2.1.1.1.1.1 Submodules**

#### <span id="page-8-6"></span>**2.1.1.1.1.2 django\_utils.management.commands.admin\_autogen module**

**class** django\_utils.management.commands.admin\_autogen.**Command** Bases: [django\\_utils.management.commands.base\\_command.CustomBaseCommand](#page-8-8)

**handle**(*\*args*, *\*\*kwargs*)

#### <span id="page-8-7"></span>**2.1.1.1.1.3 django\_utils.management.commands.base\_command module**

- **class** django\_utils.management.commands.base\_command.**CustomAppCommand** Bases: [django\\_utils.management.commands.base\\_command.CustomBaseCommand](#page-8-8), django.core.management.base.AppCommand
- <span id="page-8-8"></span>**class** django\_utils.management.commands.base\_command.**CustomBaseCommand** Bases: django.core.management.base.BaseCommand, [python\\_utils.logger.Logged](https://python-utils.readthedocs.io/en/latest/python_utils.html#python_utils.logger.Logged)

```
create_logger()
```
**handle**(*\*args*, *\*\*kwargs*)

**loggers = ()**

#### <span id="page-9-6"></span><span id="page-9-0"></span>**2.1.1.1.1.4 django\_utils.management.commands.settings module**

```
class django_utils.management.commands.settings.Command
    Bases: django utils.management.commands.base_command.CustomBaseCommand
    add_arguments(parser)
    can_import_settings = True
    handle(*args, **options)
    help = 'Get a list of the current settings, any arguments given will be\n used to matc
    output_types = ['pprint', 'print', 'json', 'csv']
    render_output(data, output_type='pprint', show_keys=False, **options)
    requires_model_validation = False
django_utils.management.commands.settings.json_default(obj)
```
#### <span id="page-9-1"></span>**2.1.1.1.1.5 Module contents**

#### <span id="page-9-2"></span>**2.1.1.2 Module contents**

#### <span id="page-9-3"></span>**2.1.2 django\_utils.templatetags package**

#### <span id="page-9-4"></span>**2.1.2.1 Submodules**

#### <span id="page-9-5"></span>**2.1.2.2 django\_utils.templatetags.debug module**

```
class django_utils.templatetags.debug.Formatter(max_depth=3)
    Bases: django_utils.templatetags.debug._Formatter
```

```
MAX_LENGTH = 100
```
#### **MAX\_LENGTH\_DOTS = 3**

**format**(*value*, *depth*, *show\_protected*, *show\_special*) Call the formatter with the given value to format and optional depth

```
>>> formatter = Formatter()
>>> class Eggs: pass
>>> formatter(Eggs)
'<Eggs {}>'
```
**format\_datetime**(*value*, *depth*, *show\_protected*, *show\_special*)

Format a date

#### Parameters

- **value** a date to format
- **depth** the current depth

Returns a formatted string

```
>>> formatter = Formatter()
>>> formatter(datetime.date(2000, 1, 2))
'<date:2000-01-02>'
>>> formatter(datetime.datetime(2000, 1, 2, 3, 4, 5, 6))
'<datetime:2000-01-02 03:04:05.000006>'
```
**format\_dict**(*value*, *depth*, *show\_protected*, *show\_special*) Format a string

Parameters

- **value** a str value to format
- **depth** the current depth

Returns a formatted string

```
>>> formatter = Formatter()
>>> formatter({'a': 1, 'b': 2}, 5)
'{a: 1, b: 2}'
```
**format\_int**(*value*, *depth*, *show\_protected*, *show\_special*)

Format an integer/long

Parameters

- **value** an int/long to format
- **depth** the current depth

Returns a formatted string

```
>>> formatter = Formatter()
>>> str(formatter(1, 0))
'1'
>>> formatter(1, 1)
111
```
**format\_list**(*value*, *depth*, *show\_protected*, *show\_special*) Format a string

Parameters

- **value** a list to format
- **depth** the current depth

Returns a formatted string

```
>>> formatter = Formatter()
>>> formatter(list(range(5)))
'[0, 1, 2, 3, 4]'
```
**format\_model**(*value*, *depth*, *show\_protected*, *show\_special*) Format a string

Parameters

- **value** a str value to format
- **depth** the current depth

Returns a formatted string

```
>>> formatter = Formatter()
>>> from django.contrib.auth.models import User
>>> user = User()
>>> del user.date_joined
>>> str(formatter(user, 5, show_protected=False)[:30])
'<User {email: , first_name: , '
```
**format\_object**(*value*, *depth*, *show\_protected*, *show\_special*)

Format an object

#### Parameters

- **value** an object to format
- **depth** the current depth

Returns a formatted string

```
>>> formatter = Formatter()
>>> original_max_length = formatter.MAX_LENGTH
>>> formatter.MAX_LENGTH = 50
```

```
>>> class Spam(object):
... x = 1
\mathbf{y} = 2\cdots \_\_z = 3... __hidden_ = 4
\Rightarrow \Rightarrow spam = Spam ()
```

```
>>> str(formatter(spam, show_protected=True, show_special=True))
'<Spam {x: 1, _Spam__hidden_: 4, _Spam__z: 3, __dict__:...}>'
>>> str(formatter(spam, show_protected=False, show_special=False))
'<Spam {x: 1}>'
```
**>>>** formatter.MAX\_LENGTH = original\_max\_length

**format\_str**(*value*, *depth*, *show\_protected*, *show\_special*) Format a string

#### **Parameters**

- **value** a str value to format
- **depth** the current depth

Returns a formatted string

```
>>> formatter = Formatter()
>>> str(formatter('test'))
'test'
>>> str(formatter(six.b('test')))
'test'
```
**format\_unicode**(*value*, *depth*, *show\_protected*, *show\_special*) Format a string

#### Parameters

- **value** a unicode value to format
- **depth** the current depth

Returns a formatted string

```
>>> formatter = Formatter()
>>> original_max_length = formatter.MAX_LENGTH
>>> formatter.MAX_LENGTH = 10
\rightarrow \rightarrow str(formatter('x' \star 11))
'xxxxxxx...'
>>> formatter.MAX_LENGTH = original_max_length
```
django\_utils.templatetags.debug.**debug**(*value*, *max\_depth=3*) Debug template filter to print variables in a pretty way

```
>>> str(debug(123).strip())
'<pre style="border: 1px solid #fcc; background-color: #ccc;">123</pre>'
```
#### <span id="page-12-0"></span>**2.1.2.3 Module contents**

### <span id="page-12-1"></span>**2.2 Submodules**

### <span id="page-12-2"></span>**2.3 django\_utils.base\_models module**

```
class django_utils.base_models.CreatedAtModelBase(*args, **kwargs)
    Bases: django_utils.base_models.ModelBase
    class Meta
         abstract = False
         db_table = 'django_utils_created_at_model_base'
    created_at
         A wrapper for a deferred-loading field. When the value is read from this object the first time, the query is
         executed.
    get_next_by_created_at(**morekwargs)
```

```
get_next_by_updated_at(**morekwargs)
```

```
get_previous_by_created_at(**morekwargs)
```

```
get_previous_by_updated_at(**morekwargs)
```

```
updated_at
```
A wrapper for a deferred-loading field. When the value is read from this object the first time, the query is executed.

<span id="page-12-3"></span>**class** django\_utils.base\_models.**ModelBase**(*\*args*, *\*\*kwargs*) Bases: django.db.models.base.Model

**class Meta**

**abstract = False db\_table = 'django\_utils\_model\_base'** <span id="page-13-2"></span>**class** django\_utils.base\_models.**ModelBaseMeta** Bases: django.db.models.base.ModelBase

Model base with more readable naming convention

Example: Assuming the model is called *app.FooBarObject*

Default Django table name: *app\_foobarobject* Table name with this base: *app\_foo\_bar\_object*

**class** django\_utils.base\_models.**NameCreatedAtModelBase**(*\*args*, *\*\*kwargs*)

Bases: [django\\_utils.base\\_models.NameModelBase](#page-13-0), [django\\_utils.base\\_models.](#page-12-4) [CreatedAtModelBase](#page-12-4)

**class Meta**

**abstract = False**

**db\_table = 'django\_utils\_name\_created\_at\_model\_base'**

**get\_next\_by\_created\_at**(*\*\*morekwargs*)

**get\_next\_by\_updated\_at**(*\*\*morekwargs*)

**get\_previous\_by\_created\_at**(*\*\*morekwargs*)

**get\_previous\_by\_updated\_at**(*\*\*morekwargs*)

<span id="page-13-1"></span>**class** django\_utils.base\_models.**NameMixin** Bases: [object](https://docs.python.org/2/library/functions.html#object)

Mixin to automatically get a unicode and repr string base on the name

```
\Rightarrow x = NameMixin()
\Rightarrow x.pk = 123
>>> x.name = 'test'
>>> repr(x)
'<NameMixin[123]: test>'
>>> str(x)
'test'
>>> str(six.text_type(x))
'test'
```
<span id="page-13-0"></span>**class** django\_utils.base\_models.**NameModelBase**(*\*args*, *\*\*kwargs*)

Bases: [django\\_utils.base\\_models.NameMixin](#page-13-1), [django\\_utils.base\\_models.ModelBase](#page-12-3)

**class Meta**

**abstract = False**

**db\_table = 'django\_utils\_name\_model\_base'**

**name**

A wrapper for a deferred-loading field. When the value is read from this object the first time, the query is executed.

```
class django_utils.base_models.SlugCreatedAtModelBase(*args, **kwargs)
```
Bases: [django\\_utils.base\\_models.SlugModelBase](#page-14-3), [django\\_utils.base\\_models.](#page-12-4) [CreatedAtModelBase](#page-12-4)

**class Meta**

**abstract = False**

<span id="page-14-5"></span>**db\_table = 'django\_utils\_slug\_created\_at\_model\_base'**

```
get_next_by_created_at(**morekwargs)
```
**get\_next\_by\_updated\_at**(*\*\*morekwargs*)

**get\_previous\_by\_created\_at**(*\*\*morekwargs*)

**get\_previous\_by\_updated\_at**(*\*\*morekwargs*)

```
class django_utils.base_models.SlugMixin
    Bases: django_utils.base_models.NameMixin
```
Mixin to automatically slugify the name and add both a name and slug to the model

```
>>> x = NameMixin()
\Rightarrow x.pk = 123
>>> x.name = 'test'
>>> repr(x)
'<NameMixin[123]: test>'
>>> str(x)
'test'
>>> str(six.text_type(x))
'test'
```
**class Meta**

Bases: [object](https://docs.python.org/2/library/functions.html#object)

```
unique_together = ('slug',)
```
**save**(*\*args*, *\*\*kwargs*)

```
class django_utils.base_models.SlugModelBase(*args, **kwargs)
   django_utils.base_models.SlugMixindjango_utils.base_models.
   NameModelBase
```
**class Meta**

**abstract = False**

**db\_table = 'django\_utils\_slug\_model\_base'**

**slug**

A wrapper for a deferred-loading field. When the value is read from this object the first time, the query is executed.

### <span id="page-14-0"></span>**2.4 django\_utils.choices module**

#### <span id="page-14-1"></span>**2.4.1 Usage**

Create a [Choices](#page-16-0) class and add [Choice](#page-15-1) objects to the class to define your choices.

#### <span id="page-14-2"></span>**2.4.1.1 Example with explicit values:**

The normal Django version:

```
class Human(models.Model):
   GENDER = (
        ('m', 'Male'),
        ('f', 'Female'),
        ('o', 'Other'),
    )
    gender = models.CharField(max_length=1, choices=GENDER)
```
The Django Utils Choices version:

```
from django_utils import choices
class Human(models.Model):
   class Gender(choices.Choices):
       Male = choices.Choice('m')
       Female = choices.Choice('f')
       Other = choices.Choice('o')
    gender = models.CharField(max_length=1, choices=Gender)
```
To reference these properties:

Human.create(gender=Human.Gender.Male)

#### <span id="page-15-0"></span>**2.4.1.2 Example with implicit values:**

The normal Django version:

```
class SomeModel(models.Model):
   SOME_ENUM = (
       (1, 'foo'),
        (2, 'bar'),
        (3, 'spam'),
        (4, 'eggs'),
   )
   enum = models.IntegerField(choices=SOME_ENUM, default=1)
```
The Django Utils Choices version:

```
from django_utils import choices
class SomeModel(models.Model):
   class Enum(choices.Choices):
       Foo = choices.Choice()
        Bar = choices.Choice()
        Spam = choices.Choice()
        Eggs = choices.Choice()
    enum = models.IntegerField(
        choices=Enum, default=Enum.Foo)
```
To reference these properties:

SomeModel.create(enum=SomeModel.Enum.Spam)

```
class django_utils.choices.Choice(value=None, label=None)
    Bases: object
```
<span id="page-16-1"></span>The choice object has an optional label and value. If the value is not given an autoincrementing id (starting from 1) will be used

```
>>> choice = Choice('value', 'label')
>>> choice
<Choice[1]:label>
>>> str(choice)
'label'
```

```
>>> choice = Choice()
>>> choice
<Choice[2]:None>
>>> str(choice)
'None'
```
**deconstruct**()

**order = 0**

<span id="page-16-0"></span>**class** django\_utils.choices.**Choices** Bases: [object](https://docs.python.org/2/library/functions.html#object)

The choices class is what you should inherit in your Django models

```
>>> choices = Choices()
>>> choices.choices[0]
Traceback (most recent call last):
...
KeyError: 'Key 0 does not exist'
>>> choices.choices
OrderedDict()
>>> str(choices.choices)
'OrderedDict()'
>>> choices.choices.items()
[]
>>> choices.choices.keys()
[]
>>> choices.choices.values()
[]
>>> list(choices)
[]
```

```
>>> class ChoiceTest(Choices):
... a = Choice()
>>> choices = ChoiceTest()
>>> choices.choices.items()
[(0, <Choice[...]:a>)]
>>> choices.a
\bigcirc>>> choices.choices['a']
<Choice[...]:a>
>>> choices.choices[0]
<Choice[...]:a>
>>> choices.choices.keys()
[0]
>>> choices.choices.values()
['a']
>>> list(choices)
```
(continues on next page)

(continued from previous page)

```
[ (0, \leChoice[\dots]:a>)]
>>> list(ChoiceTest)
[(0, <Choice[...]:a>)]
```
#### **choices = OrderedDict()**

```
class django_utils.choices.ChoicesDict
```
Bases: [object](https://docs.python.org/2/library/functions.html#object)

The choices dict is an object that stores a sorted representation of the values by key and database value

**items**()

**keys**()

**values**()

```
class django_utils.choices.ChoicesMeta
    Bases: type
```
The choices metaclass is where all the magic happens, this automatically creates a ChoicesDict to get a sorted list of keys and values

```
class django_utils.choices.LiteralChoices
    Bases: django_utils.choices.Choices
```
Special version of the Choices class that uses the label as the value

```
>>> class Role(LiteralChoices):
... admin = Choice()
... user = Choice()
... guest = Choice()
```
**>>>** Role.choices.values() ['admin', 'user', 'guest'] **>>>** Role.choices.keys() ['admin', 'user', 'guest']

**choices = OrderedDict()**

### <span id="page-17-0"></span>**2.5 django\_utils.fields module**

```
class django_utils.fields.RecursiveField(field_name=None, parent_field='parent', de-
                                               fault=None)
    Bases: object
```
**PREFIX = 'get\_'**

**contribute\_to\_class**(*cls*, *name*)

**get**(*instance*)

### <span id="page-17-1"></span>**2.6 django\_utils.queryset module**

django\_utils.queryset.**queryset\_iterator**(*queryset*, *chunksize=1000*, *getfunc=<built-in func-*

*tion getattr>*)

'' Iterate over a Django Queryset ordered by the primary key

<span id="page-18-5"></span>This method loads a maximum of chunksize (default: 1000) rows in it's memory at the same time while django normally would load all rows in it's memory. Using the iterator() method only causes it to not preload all the classes.

Note that the implementation of the iterator does not support ordered query sets.

### <span id="page-18-0"></span>**2.7 django\_utils.utils module**

```
django_utils.utils.to_json(request, data)
```
### <span id="page-18-1"></span>**2.8 django\_utils.view\_decorators module**

```
exception django_utils.view_decorators.UnknownViewResponseError
     Bases: django_utils.view_decorators.ViewError
exception django_utils.view_decorators.ViewError
     Bases: exceptions.Exception
django_utils.view_decorators.env(function=None, login_required=False, re-
                                       sponse_class=<class 'django.http.response.HttpResponse'>)
     View decorator that automatically adds context and renders response
     Keyword arguments: login_required – is everyone allowed or only authenticated users
     Adds a RequestContext (request.context) with the following context items: name – current function name
     Stores the template in request.template and assumes it to be in <app>/<view>.html
django_utils.view_decorators.json_default_handler(obj)
django_utils.view_decorators.permanent_redirect(url, *args, **kwargs)
django_utils.view_decorators.redirect(url='./', *args, **kwargs)
```
### <span id="page-18-2"></span>**2.9 django\_utils.views module**

django\_utils.views.**error\_403**(*request*, *\*args*, *\*\*kwargs*) django\_utils.views.**error\_404**(*request*, *\*args*, *\*\*kwargs*) django\_utils.views.**error\_500**(*request*, *\*args*, *\*\*kwargs*)

### <span id="page-18-3"></span>**2.10 Module contents**

# CHAPTER 3

Indices and tables

- <span id="page-20-0"></span>• genindex
- modindex
- search

### Python Module Index

### <span id="page-22-0"></span>d

```
django_utils, 15
django_utils.base_models, 9
django_utils.choices, 11
django_utils.fields, 14
django_utils.management, 6
django_utils.management.commands, 6
django_utils.management.commands.admin_autogen,
       5
django_utils.management.commands.base_command,
       5
django_utils.management.commands.settings,
       6
django_utils.queryset, 14
django_utils.templatetags, 9
django_utils.templatetags.debug, 6
django_utils.utils, 15
django_utils.view_decorators, 15
django_utils.views, 15
```
## Index

<span id="page-24-0"></span>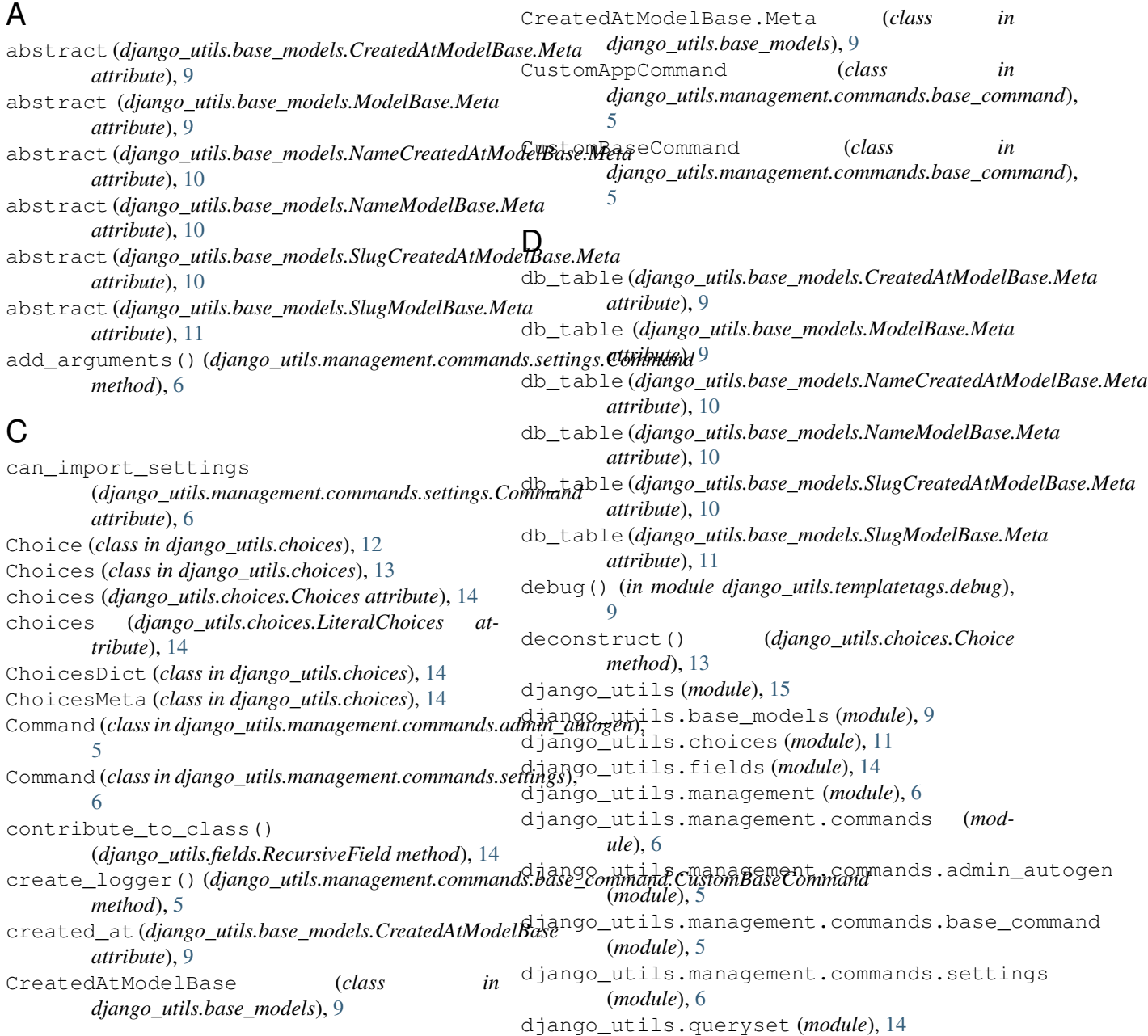

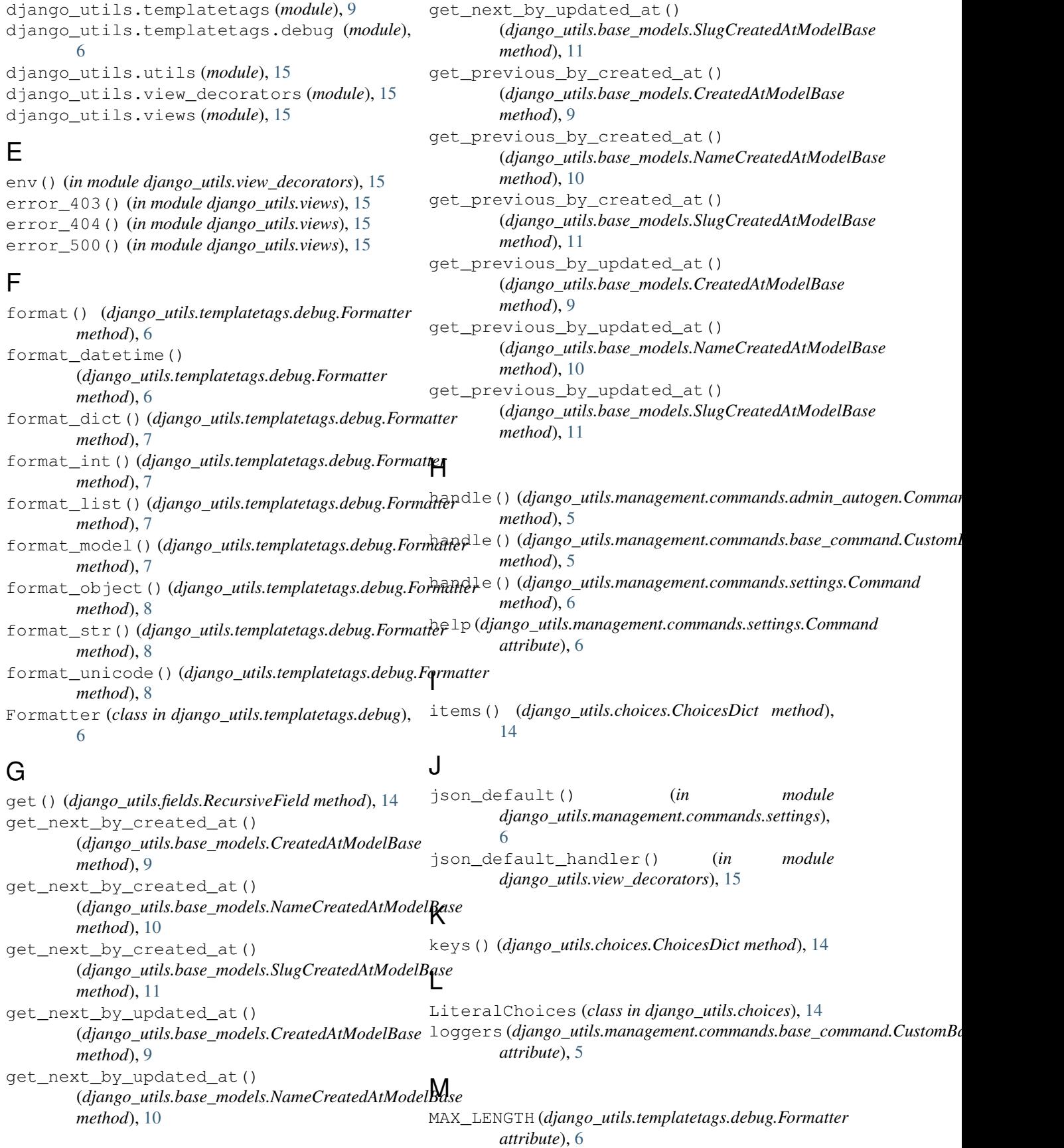

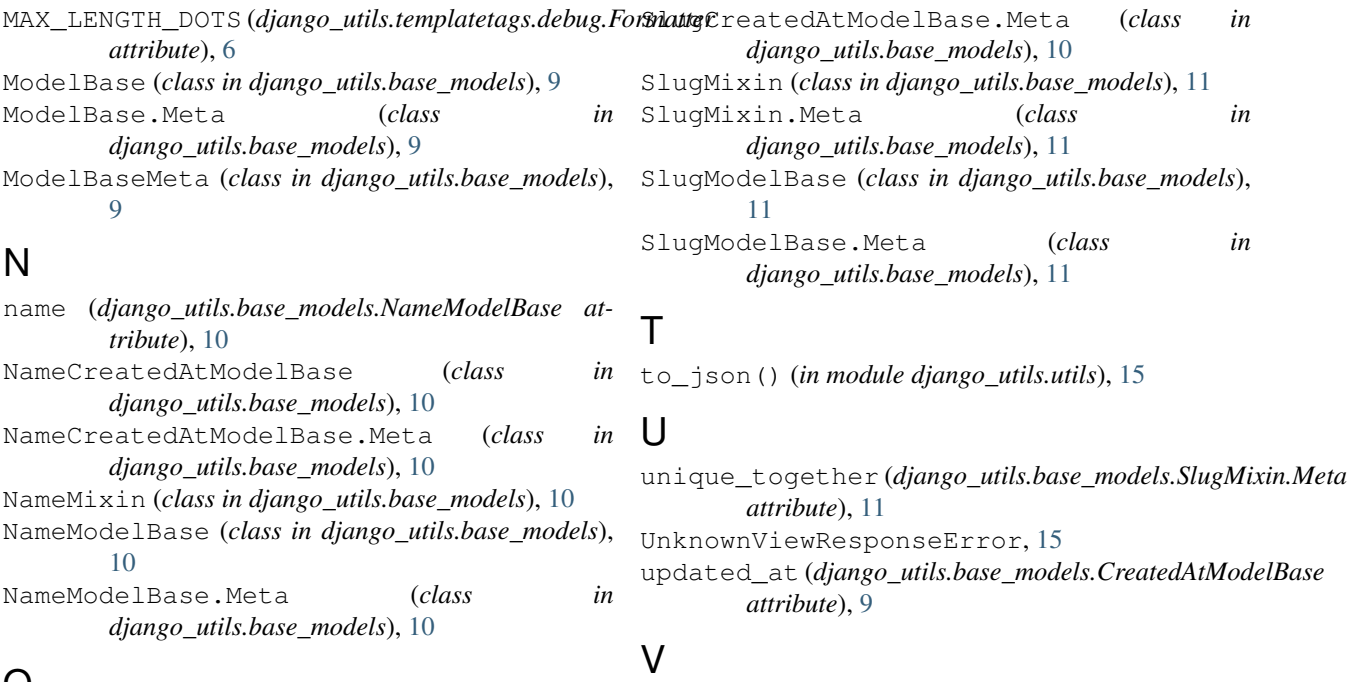

```
\cup
```
order (*django\_utils.choices.Choice attribute*), [13](#page-16-1) output\_types (*django\_utils.management.commands.settings.Command* ViewError, [15](#page-18-5) *attribute*), [6](#page-9-6) [14](#page-17-2)

### P

permanent\_redirect() (*in module django\_utils.view\_decorators*), [15](#page-18-5) PREFIX (*django\_utils.fields.RecursiveField attribute*), [14](#page-17-2)

### Q

queryset\_iterator() (*in module django\_utils.queryset*), [14](#page-17-2)

### R

RecursiveField (*class in django\_utils.fields*), [14](#page-17-2) redirect() (*in module django\_utils.view\_decorators*), [15](#page-18-5) render\_output() (*django\_utils.management.commands.settings.Command method*), [6](#page-9-6) requires\_model\_validation (*django\_utils.management.commands.settings.Command attribute*), [6](#page-9-6)

### S

save() (*django\_utils.base\_models.SlugMixin method*), [11](#page-14-5) slug (*django\_utils.base\_models.SlugModelBase attribute*), [11](#page-14-5) SlugCreatedAtModelBase (*class in django\_utils.base\_models*), [10](#page-13-2)

values() (*django\_utils.choices.ChoicesDict method*),